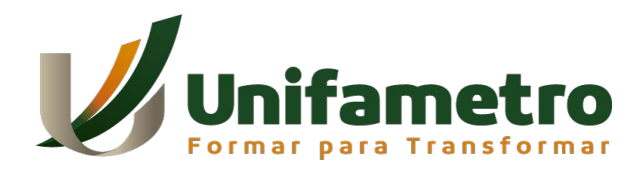

**CENTRO UNIVERSITÁRIO FAMETRO ENGENHARIA CIVIL**

# **ANA SARAH NEVES DE PAIVA ROBERTO ANDRO DE PAIVA MORAIS**

**ANÁLISE DA TORÇÃO EM VIGAS DE CONCRETO ARMADO PROVOCADO PELO ENGASTAMENTO DE UMA LAJE EM BALANÇO**

> **FORTALEZA 2023**

## ANA SARAH NEVES DE PAIVA ROBERTO ANDRO DE PAIVA MORAIS

# ANÁLISE DA TORÇÃO EM VIGAS DE CONCRETO ARMADO PROVOCADO PELO ENGASTAMENTO DE UMA LAJE EM BALANÇO

Artigo TCC apresentado ao curso de Bacharel em Engenharia Civil do Centro Universitário Fametro – UNIFAMETRO – como requisito para a obtenção do grau de bacharel, sob a orientação do prof.° Me. Márcio Bandeira de Oliveira.

FORTALEZA 2023

## ANA SARAH NEVES DE PAIVA ROBERTO ANDRO DE PAIVA MORAIS

# ANÁLISE DA TORÇÃO EM VIGAS DE CONCRETO ARMADO PROVOCADO PELO ENGASTAMENTO DE UMA LAJE EM BALANÇO

Artigo TCC apresentado no dia 01 de junho de 2023 como requisito para a obtenção do grau de bacharel em Engenharia Civil do Centro Universitário Fametro – UNIFAMETRO – tendo sido aprovado pela banca examinadora composta pelos professores abaixo:

## BANCA EXAMINADORA

Profº. Me. Márcio Bandeira de Oliveira Orientador – Centro Universitário Fametro (UNIFAMETRO)

\_\_\_\_\_\_\_\_\_\_\_\_\_\_\_\_\_\_\_\_\_\_\_\_\_\_\_\_\_\_\_\_\_

Profº. Dr. Otacílio Leandro de Menezes Neto Membro – Centro Universitário Fametro (UNIFAMETRO)

\_\_\_\_\_\_\_\_\_\_\_\_\_\_\_\_\_\_\_\_\_\_\_\_\_\_\_\_\_\_\_\_\_

Profº. Me. Edilson Roberto Sales do Nascimento Duarte Membro - Externo

\_\_\_\_\_\_\_\_\_\_\_\_\_\_\_\_\_\_\_\_\_\_\_\_\_\_\_\_\_\_\_\_\_

Ao professor Me. Márcio Bandeira de Oliveira, que com sua dedicação e cuidado de mestre, orientou-nos na produção deste trabalho.

## **AGRADECIMENTOS**

A Deus por me capacitar.

Aos meus pais principalmente, Rita Sampaio das Neves e Vanildo Freires de Paiva, que me incentivaram a ser uma aluna dedicada e me apoiaram na escolha da minha carreira, é pelo orgulho deles todo esforço vivido em todos esses anos.

Ao profº. Me. Orientador Márcio Bandeira de Oliveira, e aos demais professores do curso de Engenharia Civil da instituição que contribuíram com a formação dos meus conhecimentos acadêmicos.

Ao amigo contribuinte, Roberto Andro de Paiva Morais, que elaborou este artigo juntamente comigo.

#### *Ana Sarah Neves de Paiva*

Agradeço a Deus pelo que conquistei até agora.

A minha mãe por sempre ter acreditado e me apoiado em todos os meus passos.

A Lismarry Jerónimo freire e a Nestor Nogueira de Vasconcelos por me ajudarem e sempre estarem do meu lado em todo esse tempo da minha graduação.

Aos meus colegas de turma por compartilharem comigo tantos momentos de descobertas e aprendizado e por todo o companheirismo ao longo deste percurso.

A minha amiga, Ana Sarah Neves de Paiva, que fez parte da elaboração deste TCC e ao profº. Me. Orientador Márcio Bandeira de Oliveira.

*Roberto Andro de Paiva Morais*

# **ANÁLISE DA TORÇÃO EM VIGAS DE CONCRETO ARMADO PROVOCADO PELOENGASTAMENTO DE UMA LAJE EM BALANÇO**

Ana Sarah Neves de Paiva<sup>[1](#page-5-0)</sup> Roberto Andro de Paiva Morais<sup>[2](#page-5-1)</sup>

### **RESUMO**

A análise da torção em vigas de concreto armado causada por uma laje engastada é um assunto crucial para garantir a segurança e integridade da estrutura. O intuito deste artigo é obter resultados confiáveis para o dimensionamento da viga estudada com auxílio de softwares de análise estrutural, modelagem e planilhas. O método prático deste trabalho possibilitou verificar o comportamento da torção e detalhar a armadura necessária do elemento para resistir aos esforços de tal maneira que a não consideração da parcela solicitante ao torçor cause deformações indesejáveis na estrutura.

Palavras-chave: Viga, Laje engastada, Dimensionamento, Torção.

### **ABSTRACT**

The analysis of torsion in reinforced concrete beams caused by a fixed slab is a crucial issue to ensure the safety and integrity of the structure. The purpose of this article is to obtain reliable results for the design of the beam studied with the aid of structural analysis software, modeling and spreadsheets. The practical method of this work made it possible to verify the torsion behavior and to detail the necessary reinforcement of the element to resist efforts in such a way that the non-consideration of the portion requesting the torsion causes undesirable deformations in the structure.

Key words: Beam, Embedded slab, Sizing, Twist.

<span id="page-5-0"></span> <sup>1</sup> Graduando do curso de Engenharia Civil pelo Centro Universitário Fametro – UNIFAMETRO.

<span id="page-5-1"></span><sup>2</sup> Graduando do curso de Engenharia Civil pelo Centro Universitário Fametro – UNIFAMETRO.

## **1 INTRODUÇÃO**

Elementos estruturais em concreto armado submetidos a aplicação de forças externas provocam tensões internas que devem ser consideradas no cálculo estrutural visto que afetam na sua resistência. Neste caso, iremos abordar o comportamento da torção em uma viga devido ao engastamento de laje em balanço. Em virtude da não continuidade da laje por rebaixo, a análise estrutural baseou-se na conversão do momento fletor da laje em momento torçor distribuído uniformemente ao longo da viga biengastada.

A torção é um esforço interno que resulta, "... além do giro relativo entre as seções transversais, um escorregamento longitudinal das seções horizontais." (REBELLO, 2000, p. 59).

Segundo as recomendações da NBR 6118 (ABNT, 2014), "Sempre que a torção for necessária ao equilíbrio do elemento estrutural, deve existir armadura destinada a resistir aos esforços de tração oriundos da torção."

Este artigo visa analisar um modelo estrutural simplificado de uma laje em balanço (marquise) engastada numa viga de apoio que provocará uma torção na peça estrutural. O modelo usado servirá para proteção da fachada de um sobrado contra intempéries.

Portanto, será necessário definir a geometria da peça analisada, modelar uma laje em balanço engastada numa viga de concreto armado no *software* TQS compatibilizada com a arquitetura projetada em Revit e exportada ao Sketchup com renderização 3D pelo V-Ray. Além disso, fazer a análise estrutural do modelo com geração de diagramas de esforços solicitantes no Ftool e estudar o comportamento e efeitos do momento torçor na viga. Por fim, realizar o dimensionamento da viga a torção com planilhas desenvolvidas no Microsoft Excel.

Ressalta-se então, a importância de considerar a ação do momento torçor nas estruturas para assegurar sua segurança e estética com intuito de prevenir deformações intensas como fissuração (BASTOS, 2017).

### **2 TRATAMENTO DA INFORMAÇÃO**

#### **2.1 Torção em vigas**

O caso mais comum de torção em vigas de concreto armado é em virtude de marquises engastadas, utilizadas para proteção de fachadas de barracões, lojas, galpões etc. Devido a não continuidade desta com outras lajes internas, a construção precisa ter o engaste da laje na viga de apoio, assim a flexão na laje irá ser torção na viga, e a torção flexão no pilar, que deve ser considerado no seu dimensionamento (BASTOS, 2017).

O momento fletor provocado pela laje será absolvida pela viga como momento torçor por conta do giro da laje em balanço. Os modelos estruturais ilustrados nas Figuras abaixo demonstram os tipos mais comuns de torções em vigas:

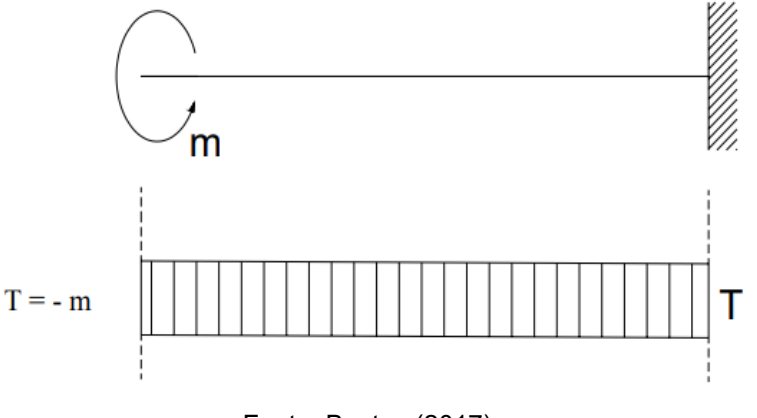

Figura 1 - Momento de torção concentrado aplicado na extremidade de viga em balanço.

Fonte: Bastos (2017).

Figura 2 - Momento de torção aplicado à distância das extremidades de viga biengastada.

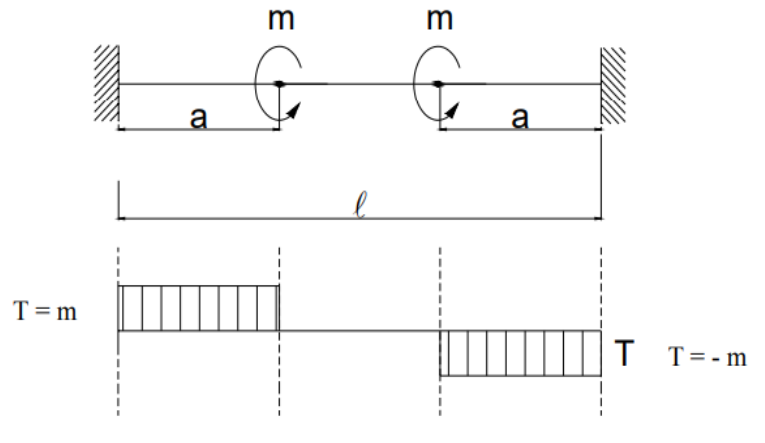

Fonte: Bastos (2017).

m  $T = \frac{m \ell}{2}$ T

Figura 3 - Momento de torção uniformemente distribuído em viga biengastada.

Fonte: Bastos (2017).

Figura 4 - Momento de torção concentrado aplicado no centro de viga biengastada.

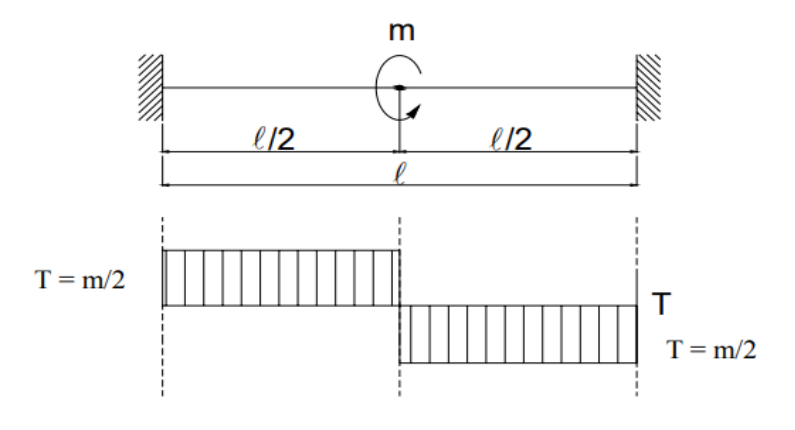

Fonte: Bastos (2017).

Figura 5 - Momento de torção concentrado aplicado fora do centro do vão de viga biengastada.

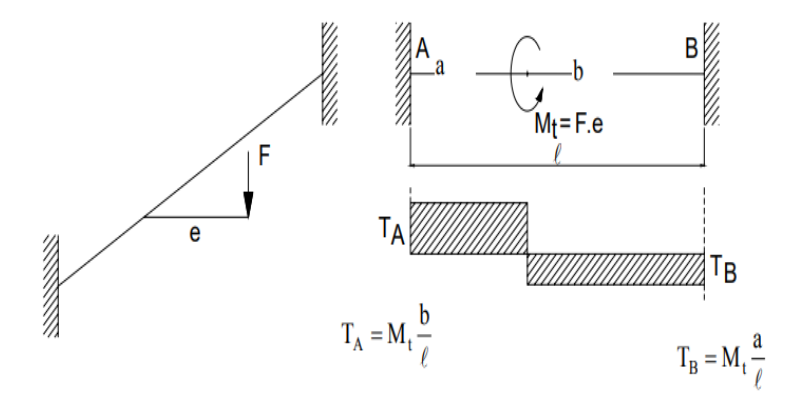

Fonte: Bastos (2017).

Vale ressaltar que o modelo estrutural estudado neste artigo está representado pela Figura 3 acima.

#### *2.1.1 Torção de equilíbrio e de compatibilidade*

A duas categorias de torção nas estruturas são: torção de equilíbrio e torção de compatibilidade. Na torção de equilíbrio, o momento torçor deve ser considerado, pois é fundamental para o equilíbrio da estrutura (BASTOS, 2017).

Enquanto a torção de compatibilidade geralmente ocorre em partes estruturais, onde a laje submetida à rotação faz com que a viga de apoio sofra momentos de torção, já que esta tende a acompanhar o movimento da laje.

O movimento solicitado, então será combatido pela rigidez dos pilares que a sustenta, assim surgiram momentos torçores solicitantes na viga e fletores nos pilares. Comparando a rigidez à torção da viga com a rigidez da flexão, essa viga certamente irá fissurar e fazer com que a laje gire (BASTOS, 2017). O modelo estrutural na Figura 6 a seguir exemplifica a torção de compatibilidade:

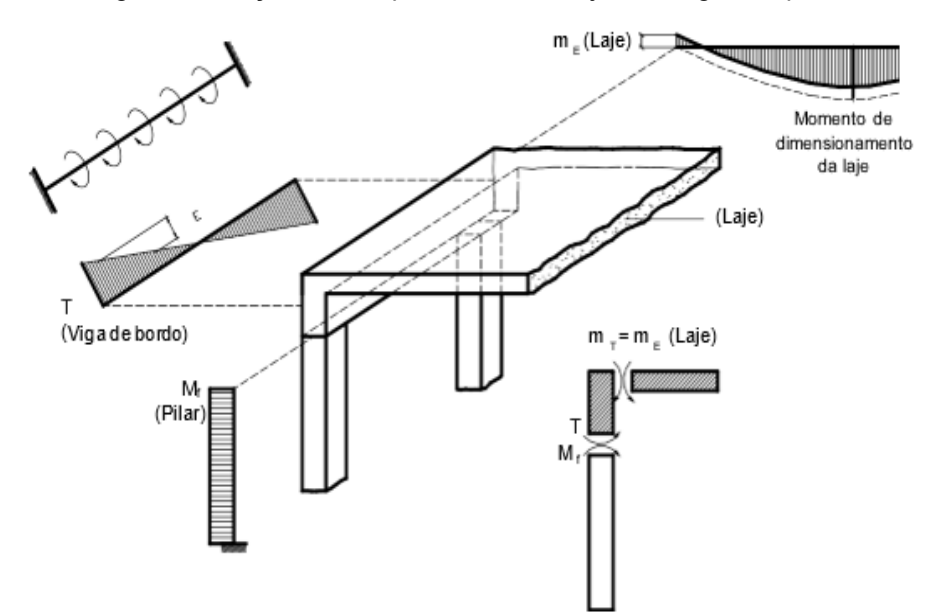

Figura 6 - Torção de compatibilidade de laje com viga de apoio.

Fonte: Leonhardt e Monning (1982).

#### **2.2 Ações combinadas na viga**

A viga quando submetida a um determinado carregamento, o momento fletor a faz fletir, enquanto o efeito da força cortante gera seu cisalhamento e o momento torçor tende a torcê-la. Em decorrência desses esforços, eventualmente, surgirá deformações como flecha, fissuração, e em última instância, o colapso da estrutura.

O aparecimento de fissuras por flexão está localizado na parte centrada da viga para momentos positivos máximos, e próximo aos apoios para momentos negativos máximos, e o seu sentido é perpendicular a força de tração. As fissuras de cisalhamento são formadas na superfície da biela a 45º onde a força cortante é máxima, devido a uma carga excessiva ou a uma falha no material. E as de torção também possuem angulações a 45°, porém nas duas faces laterais da viga, caracterizada pelo sentido helicoidal.

Esse conjunto de esforços na viga geram uma biela comprimida e outra tracionada, conforme Figura 7, o que pode comprometer sua capacidade de suporte. A biela comprimida tem a função de transmitir uma força de compressão entre dois pontos. Quando uma biela é submetida a uma carga de compressão, ela tende a encurtar o comprimento da viga.

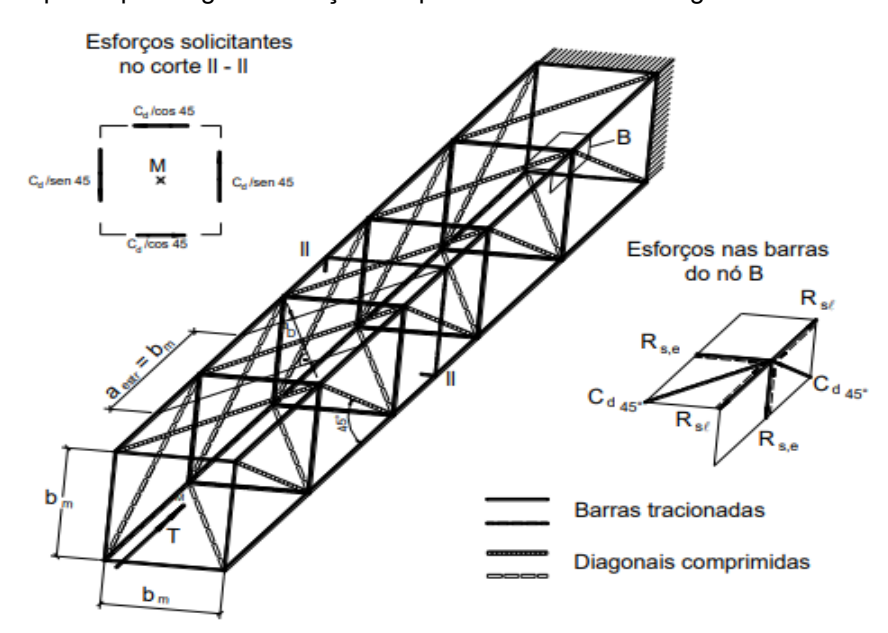

Figura 7 - Treliça espacial para viga com torção simples com armadura longitudinal e transversal.

Fonte: Leonhardt e Monning (1982).

A fim de evitar esses problemas é usado armaduras longitudinais distribuídas em todo o perímetro da casca da viga, e armaduras transversais distribuídas em todo o seu comprimento. O dimensionamento é dado pela soma das parcelas de contribuição da flexão, cisalhamento e torção combinadas e para garantir a sua integridade.

#### **2.3 Equações utilizadas**

#### *2.3.1 Dimensionamento à torção*

De forma a obter os objetivos propostos neste trabalho acadêmico, desenvolveu-se o dimensionamento à torção na viga pelo método análogo a treliça clássica de Mörsch, segundo a recomendação do item 17.5.1.10 da NBR 6118 (ABNT, 2014). Considerou-se uma inclinação de 45° em referência ao eixo da viga para as bielas comprimidas, e os estribos posicionados a 90°.

2.3.1.1 Cálculo do momento torçor característico  $(T_k)$ 

$$
T_k = \frac{m. L}{2} \tag{1}
$$

Em que:

 $T_k$  – Momento torçor característico;

– Momento fletor característico da laje;

– Comprimento da viga.

O valor de  $M_k$  da marquise foi considerado o mesmo valor de  $T_k$  para a viga analisada.

2.3.1.2 Cálculo do momento torçor solicitante de cálculo  $(T_{sd})$ 

$$
T_{sd} = 1.4. T_k \tag{2}
$$

Em que:

 $T_{sd}$  – Momento torçor solicitante de cálculo.

O valor de  $T_{sd}$  resultou do produto da ponderação de  $T_k$  por um coeficiente de majoração para estado-limite último (ELU), sendo a favor da segurança ao prever a situação mais desfavorável. Usado coeficiente de 1,4 da Tabela 12.1 da norma NBR 6118 (ABNT, 2014) expressa no item 12.4.1 (Ver **ANEXO C**).

#### 2.3.1.3 Cálculo da seção vazada da viga

Segundo a ABNT NBR 6118 (2014, item 17.5.1.4.2), "O momento de torção

total deve ser distribuído entre os retângulos conforme sua rigidez elástica linear. Cada retângulo deve ser verificado isoladamente com a seção vazada equivalente definida em 17.5.1.4.1. Assim, o momento de torção T<sub>sdi</sub> que cabe ao retângulo *i* é dado por:"

$$
T_{\text{sd}i} = T_{\text{sd}} \cdot \frac{a_i^3 b_i}{\sum a_i^3 b_i} \tag{3}
$$

Em que:

- Menor lado do retângulo;
- **Maior lado do retângulo.**

Para encontrar a geometria equivalente da viga composta por seção de retângulos, utilizou-se as expressões a seguir:

$$
A = b_w. h \tag{4}
$$

Em que:

 $A - \hat{A}$ rea transversal bruta da viga;

 **– Largura da alma de uma viga;** 

– Altura da seção da viga.

$$
u = 2. bw + 2. h \tag{5}
$$

Em que:

– Perímetro da viga bruta.

$$
C_1 = h - d \tag{6}
$$

Em que:

 $C_1$  - Distância entre o eixo da barra longitudinal do canto e a face lateral do elemento estrutural;

– Altura útil da viga.

Em razão do elemento estrutural analisado sujeito a uma torção uniforme, a

"seção vazada equivalente se define a partir da seção cheia com espessura da parede equivalente h<sub>e</sub> dada por:" (ABNT NBR 6118:2014, item 17.5.1.4.1)

$$
\begin{cases}\nh_e \leq \frac{A}{u} \\
h_e \geq 2.C_1\n\end{cases}
$$
\n(7)

Em que:

– Espessura da parede equivalente da viga.

$$
b_{w,equiv} = b_w - h_e \tag{8}
$$

Em que:

 $\mathbf{b}_{\mathbf{w},\mathbf{equiv}}$  – Largura equivalente da alma de uma viga vazada.

$$
h_{w,equiv} = h - h_e \tag{9}
$$

Em que:

 $h_{w, equiv.}$  – Altura equivalente de uma viga vazada.

$$
A_e = b_{w,equiv} \cdot h_{e,equiv}. \tag{10}
$$

Em que:

 $A_e$  – Área equivalente de uma viga vazada.

$$
u_{equiv} = 2. b_{w,equiv} + 2. h_{e,equiv}.
$$
 (11)

Em que:

 $u_{equiv}$  – Perímetro equivalente de uma viga vazada.

Na Figura 8 podemos observar a seção vazada equivalente da viga conforme as expressões utilizadas acima.

Figura 8 - Seção vazada equivalente da viga.

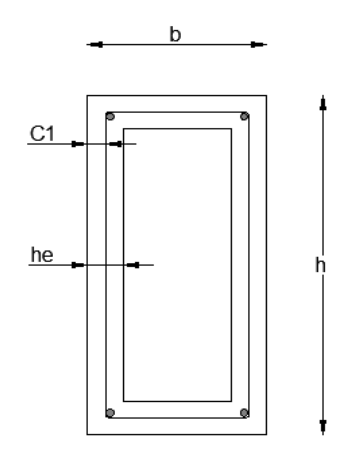

Fonte: Elaborado pelos autores.

2.3.1.4 Verificação ao esmagamento da biela comprimida

Em consonância com a NBR 6118 (ABNT, 2014) item 17.5.1.5 é necessário a verificação da resistência a ruptura por esmagamento das bielas de concreto pelas equações a seguir:

$$
\alpha_{v2} = 1 - \frac{f_{ck}}{250}
$$
 (12)

Em que:

f<sub>ck</sub> – Resistência característica à compressão do concreto.

$$
T_{\rm rd2} = 0.50. \propto_{\rm v2} f_{\rm cd}. A_{\rm e}. h_{\rm e}. \operatorname{sen}(2. \theta) \tag{13}
$$

Em que:

 $T_{rd2}$  – Momento torçor resistente, relativo à ruína das diagonais comprimidas do concreto;

f<sub>cd</sub> – Resistência de cálculo à compressão do concreto.

$$
T_{sd} < T_{rd2} \tag{14}
$$

2.3.1.5 Verificação das ações combinadas

O dimensionamento da viga foi calculado pelos esforços separadamente e então combiná-las na seção resistente da viga. Assim como indica o item 17.7.2.2 da NBR 6118 (ABNT, 2014), as ações de cisalhamento e torção agem simultaneamente na seção.

$$
\frac{V_{sd}}{V_{rd2}} + \frac{T_{sd}}{T_{rd2}} \le 1
$$
\n(15)

Em que:

 $V_{sd}$  – Força cortante solicitante de cálculo;

 $V_{\text{rd2}}$  – Força cortante resistente ao cálculo, relativo à ruína das diagonais comprimidas do concreto.

2.3.1.6 Verificação dos estribos para torçor

Para a taxa de aço necessária ao escoamento dos estribos foi utilizado as expressões da NBR 6118 (ABNT, 2014) descrita no item 17.5.1.6, inseridas abaixo:

$$
T_{\rm rd3} = \frac{A_{90}}{s} \cdot f_{\rm ywd} \cdot 2 \cdot A_{\rm e} \cdot \text{cotg}\theta \tag{16}
$$

$$
\frac{A_{90}}{s} = \frac{T_{rd3}}{f_{ywd}. 2.A_e.\cot g\theta}
$$
 (17)

Em que:

 $T_{\rm rd3}$  – Momento resistente de cálculo à torção, que representa o limite para a parcela resistente pelos estribos normais ao eixo da peça;

 $A_{90}$  – Área da seção transversal do número total de ramos de um estribo perpendicular ao da peça, contidos na parede equivalente.

 $f<sub>vwd</sub>$  – Valor de cálculo da resistência ao escoamento da parmadura passiva, limitada a 435 MPa.

Devemos considerar  $T_{\text{rd}3} = T_{\text{sd}}$ .

2.3.1.7 Cálculo da taxa de aço mínima  $\binom{\frac{A_{90}}{s}}{s}$ 

$$
\left(\frac{A_{90}}{s}\right) \min \ge 0.2. \left(\frac{f_{ct,m}}{f_{ywk}}\right). b_w. \text{sen} \propto \tag{18}
$$

Em que:

 $f_{\text{ct.m}}$  – Resistência média à tração do concreto.

 $f_{vwk}$  - Resistência característica ao escoamento do aço da armadura transversal.

Vale ressaltar que a taxa de armadura escolhida foi a de maior valor entre a encontrada e a mínima.

2.3.1.8 Verificação da armadura longitudinal para torçor  $(T_{rd4})$ 

Devemos considerar  $T_{\rm rd4} = T_{\rm sd}$ .

$$
T_{\rm rd4} = \frac{A_{\rm s, long}}{u_{\rm e}} \cdot f_{\rm ywd} \cdot 2 \cdot A_{\rm e} \cdot \text{tg}\theta \tag{19}
$$

$$
\frac{A_{s,\text{long}}}{u_{e}} = \frac{T_{\text{rd4}}}{f_{\text{ywd}}. 2. A_{e}. \text{tg}\theta}
$$
 (20)

Em que:

 $T_{rd4}$  – Momento resistente de cálculo à torção, que representa o limite para a parcela resistida pelas barras longitudinais;

 $A_{s, long}$  – Soma das áreas das barras longitudinais.

$$
\left(\frac{A_{s,\text{long}}}{u_e}\right) \min \ge 0.2. \left(\frac{f_{ct,m}}{f_{ywk}}\right).h_e
$$
 (21)

Considerado a taxa de armadura longitudinal a de maior valor entre a encontrada e a mínima.

### **3 METODOLOGIA**

Neste capítulo serão apresentadas a metodologia e os procedimentos da pesquisa de acordo com a Figura 9. Esta se classifica como pesquisa aplicada com abordagem qualitativa, utilizado o método hipotético-dedutivo.

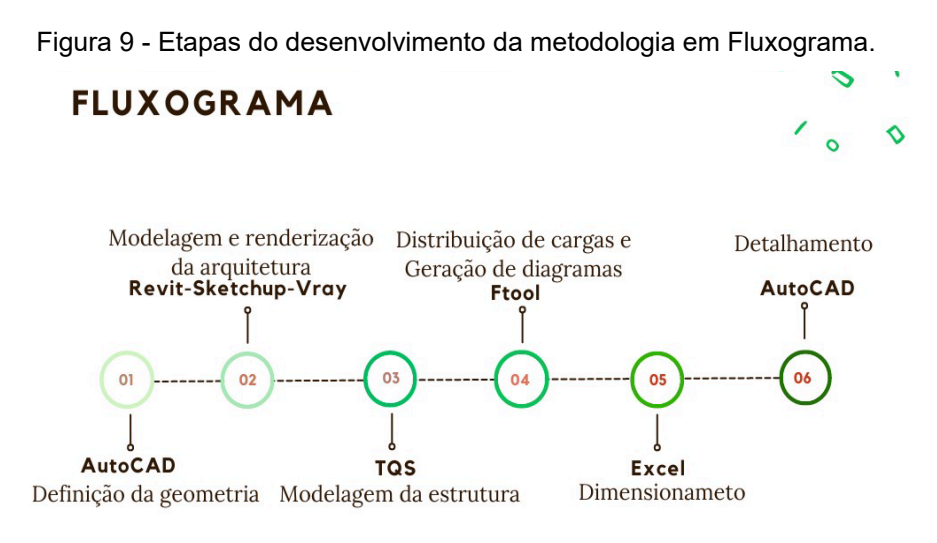

Fonte: Elaborado pelos autores.

Para o estudo foi elaborado um modelo estrutural simplificado com uma laje em balanço (marquise) engastada numa viga que provocará uma torção na peça estrutural, conforme Figura 10 e 11 a seguir:

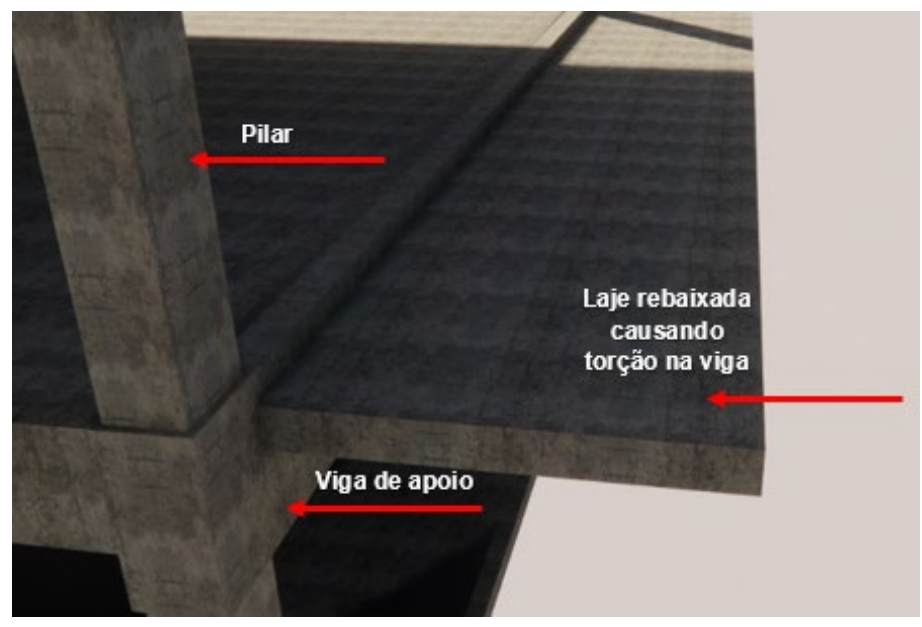

Figura 10 - Laje engastada na viga de análise.

Fonte: Elaborado pelos autores.

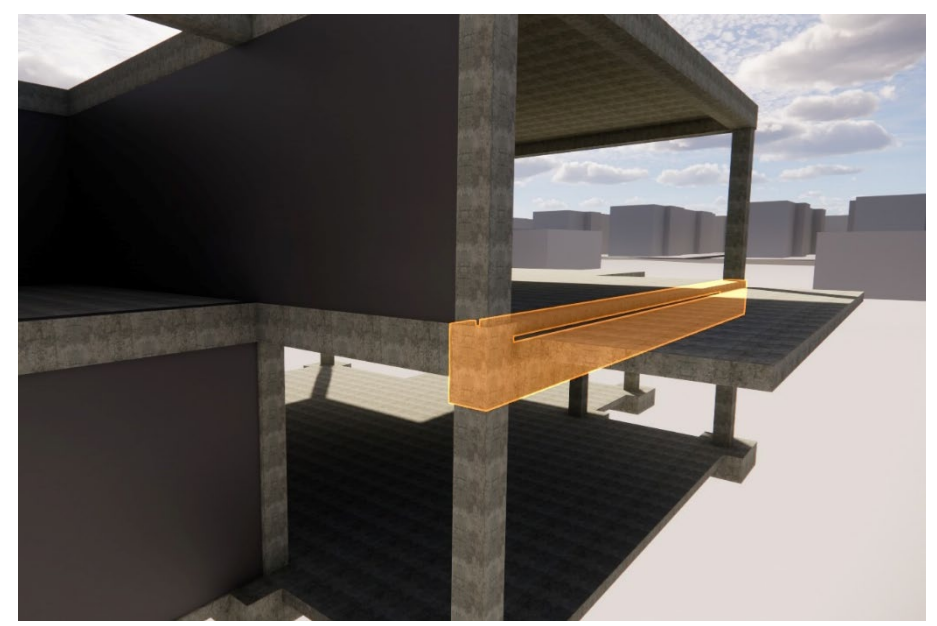

Figura 11 - Destaque da viga submetida à torção.

Fonte: Elaborado pelos autores.

#### **3.1 Dados gerais para o dimensionamento da viga**

As propriedades dos materiais dos elementos estruturais estudados foram fixadas em 25 MPa para a resistência característica à compressão do concreto (Fck), 500 MPa para a resistência ao escoamento característico do aço (Fyk). Segundo as orientações da NBR 6118 (ABNT, 2014) no item 7.4.7.6 da Tabela 7.2 (Ver **ANEXO B**), foi usado um cobrimento mínimo para vigas de 3 cm para classe de agressividade II. A carga da laje foi definida como 1,80 KN/m² de carga permanente, 1,00 KN/m² de carga acidental, além do seu peso próprio de 2,50 KN/m².

A altura da laje em balanço é de 10 cm, segundo recomendações da NBR 6118 (ABNT, 2014) no item 13.2.4.1 no qual estabelece as espessuras mínima permitidas para as lajes maciças. Essa laje de momento fletor de 7,21 KN.m, valor obtido a partir do Ftool de acordo com o diagrama da Figura 21, configura-se em momento torçor na viga. Portanto, faz-se necessário considerar a parcela de torção no dimensionamento da viga.

### **3.2 Definição da geometria da viga em análise**

O exemplo prático estudado é definido por uma viga em concreto armado submetida à torção que possui dimensões de 30x60 cm, conforme Figura 12. A fim de

obedecer a arquitetura do modelo das Figuras 16 e 17, adotou-se um comprimento de 7,10m, pois toda a sua extensão está biapoiada por pilares de seção transversal de 30x30 cm. Com intuito de facilitar a visualização da peça estudada, podemos observar a Planta baixa e Corte das Figuras 14 e 15.

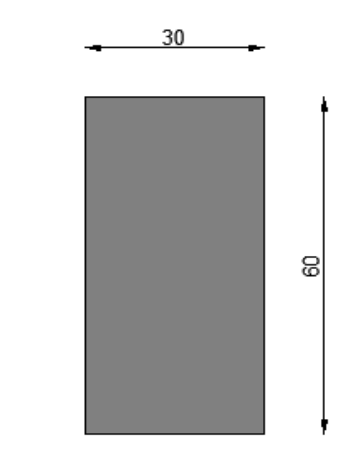

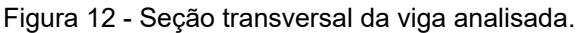

#### **3.3 Cargas atuantes na viga**

Ao longo do comprimento da viga atuam ações permanentes em decorrência do peso próprio da mesma de 4,50 KN/m, da alvenaria de 4,56 KN/m; conforme os pesos para bloco cerâmico (ver **ANEXO A**) da Tabela 2 do item 5.4 da norma NBR 6120 (ABNT, 2019), e da laje em balanço de 5,30 KN/m. Não foi considerado uma distribuição de cargas uniforme, visto que a carga da alvenaria existente (3,60m de comprimento e 2,40m de altura) foi inserida somente no carregamento central da viga; especificação do detalhe arquitetônico da fachada. Essa variação é possível ser analisada na Figura 13 abaixo:

Fonte: Elaborado pelos autores.

Figura 13 - Distribuição dos carregamentos atuantes na viga.

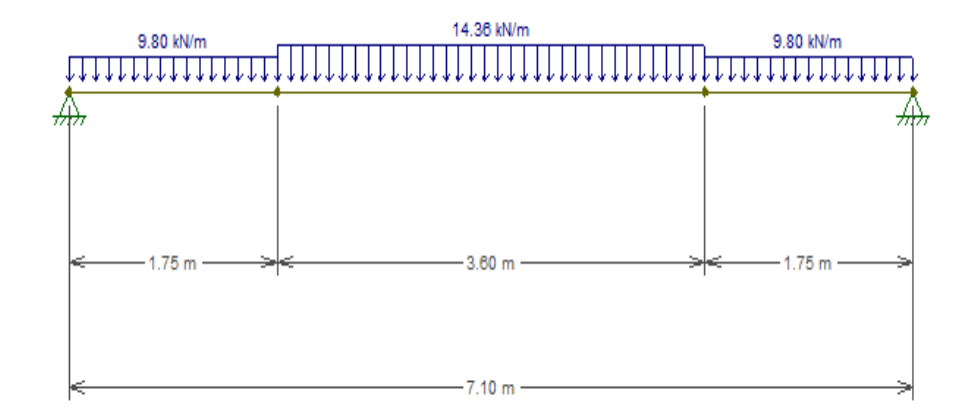

Fonte: Elaborado pelos autores.

## **3.4** *Softwares* **utilizados**

#### *3.4.1 AutoCad*

A ferramenta AutoCAD, foi utilizado para criação de ilustrações gráficas como planta baixa e cortes da estrutura, para promover uma melhor visualização por meio da esquematização modelada.

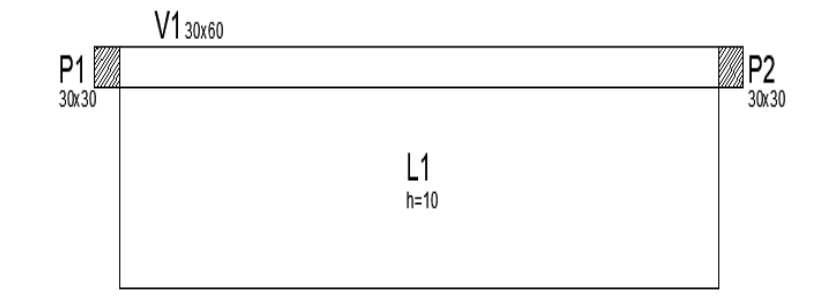

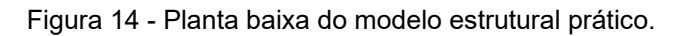

Fonte: Elaborado pelos autores.

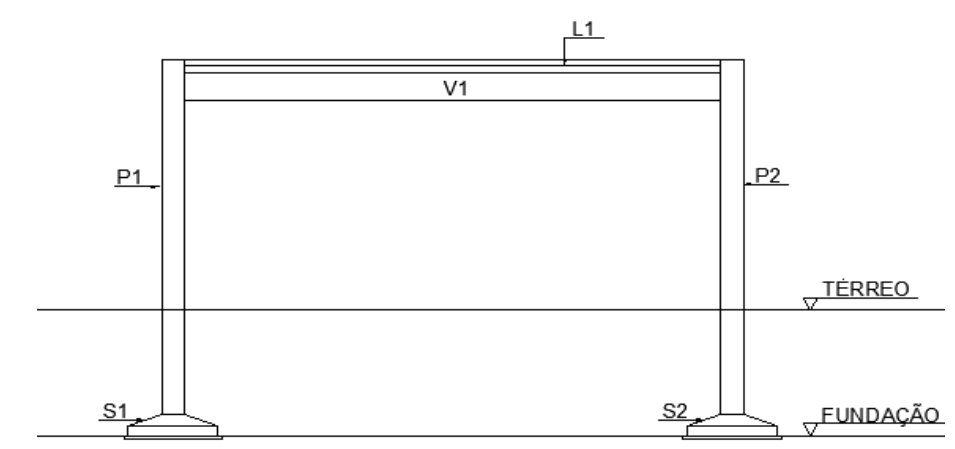

Figura 15 - Corte do modelo estrutural prático.

Fonte: Elaborado pelos autores.

## *3.4.2 Sketchup e V-ray*

O Sketchup e o V-ray foram utilizados de forma integrada para modelar a arquitetura do projeto. O projeto estrutural que foi realizado no Revit, foi exportado para a ferramenta Sketchup para criar a modelagem arquitetônica, colocando texturas, materiais e elementos decorativos. Após o projeto concluído, foi utilizado o V-ray, ferramenta capaz de manipular a iluminação e dar realismo as texturas.

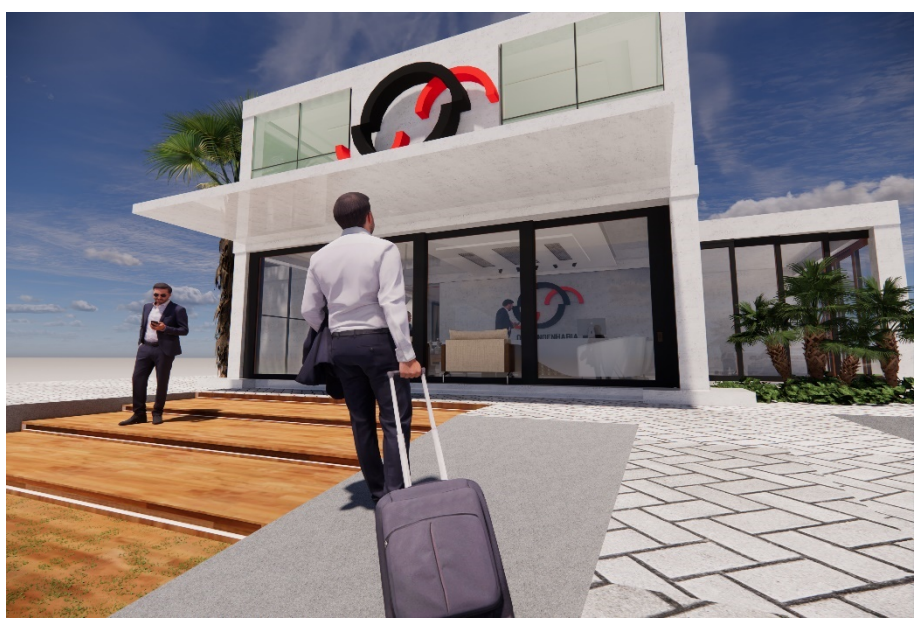

Figura 16 - Arquitetura do modelo estrutural estudado.

Fonte: Elaborado pelos autores.

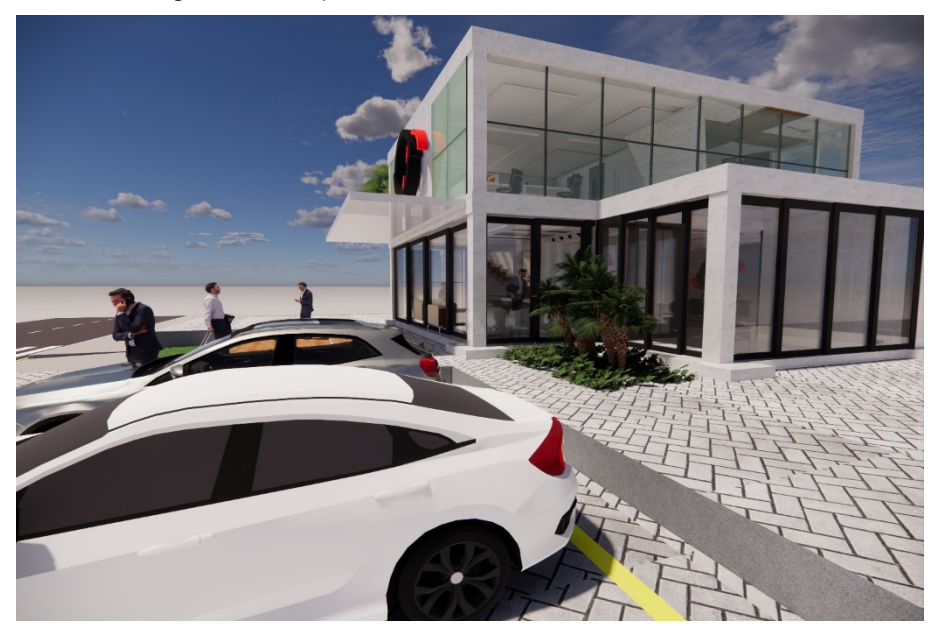

Figura 17 - Arquitetura do modelo estrutural estudado.

Fonte: Elaborado pelos autores.

*3.4.3 TQS e Revit*

Esses dois *softwares* formam utilizados de forma integrada onde foi possível fazer uma pré-modelagem no Revit definindo os pontos a serem locados como sapatas, pilares, vigas e lajes. Depois foi feita a importação do arquivo para o TQS a fim de compatibilizar essas informações e atingir os objetivos deste artigo. O intuito de fazer a importação é possibilitar a análise de possíveis erros na estrutura de forma mais detalhada, assim realizar as adequações cabíveis para correção da estrutura.

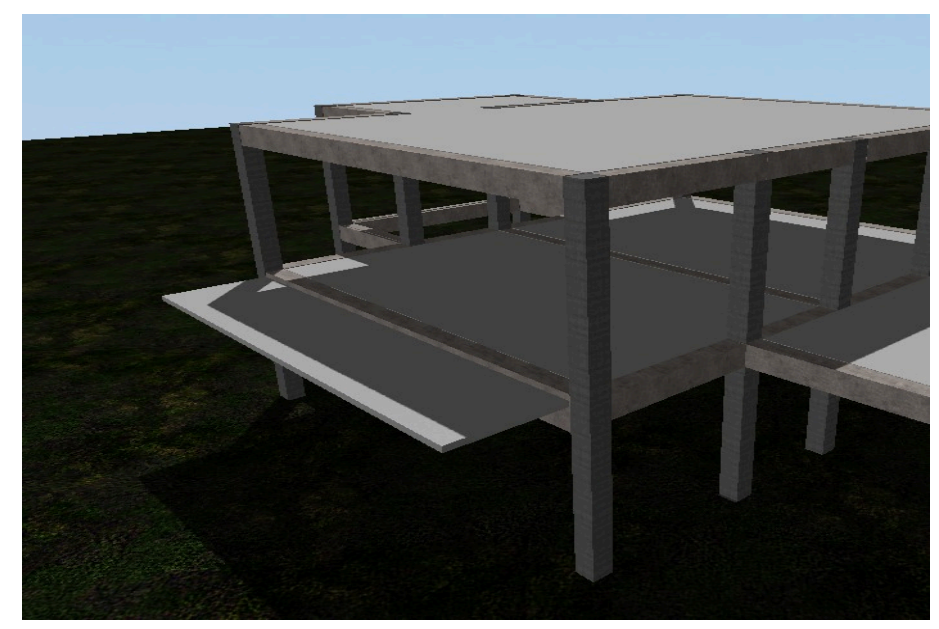

Figura 18 - Modelagem da estrutura em concreto armado no TQS.

Fonte: Elaborado pelos autores.

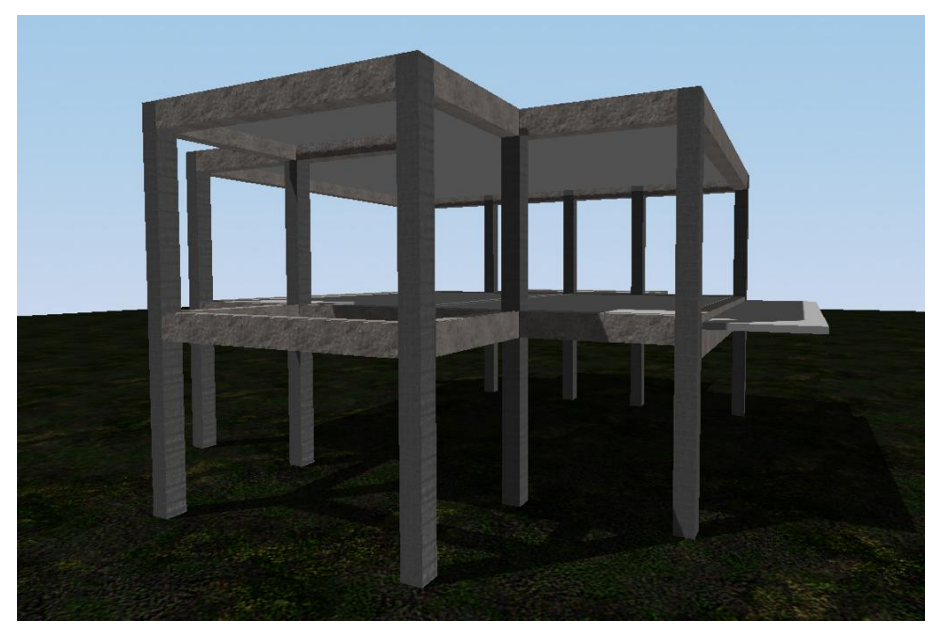

Figura 19 - Modelagem da estrutura em concreto armado no TQS.

Fonte: Elaborado pelos autores.

Figura 20 - Perspectiva da estrutura no Revit.

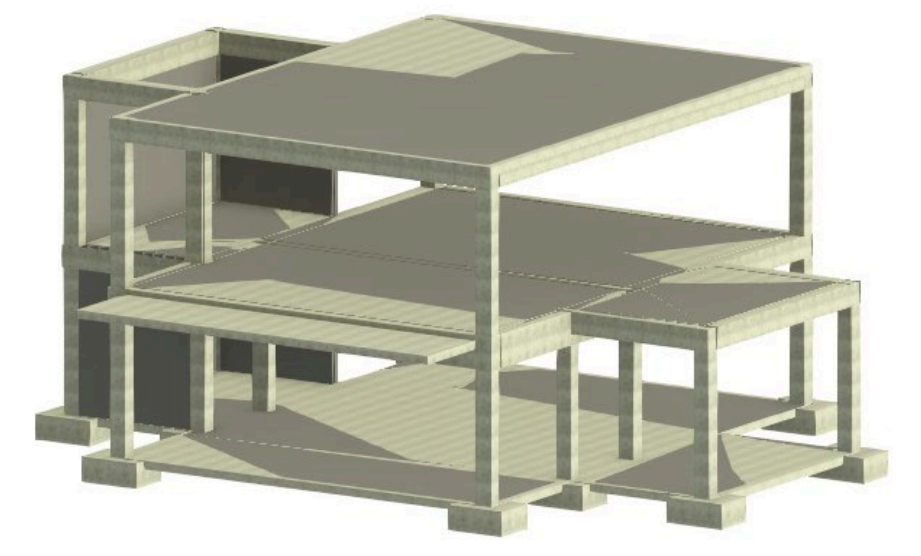

Fonte: Elaborado pelos autores.

*3.4.4 Ftool*

A análise estrutural do modelo foi feita com auxílio do aplicativo Ftool, inserindo os valores da solicitação de momento torçor provocado pela laje em balanço. A partir dele foi gerado os diagramas de momento fletor e força cortante na viga, assim como a distribuição de cargas.

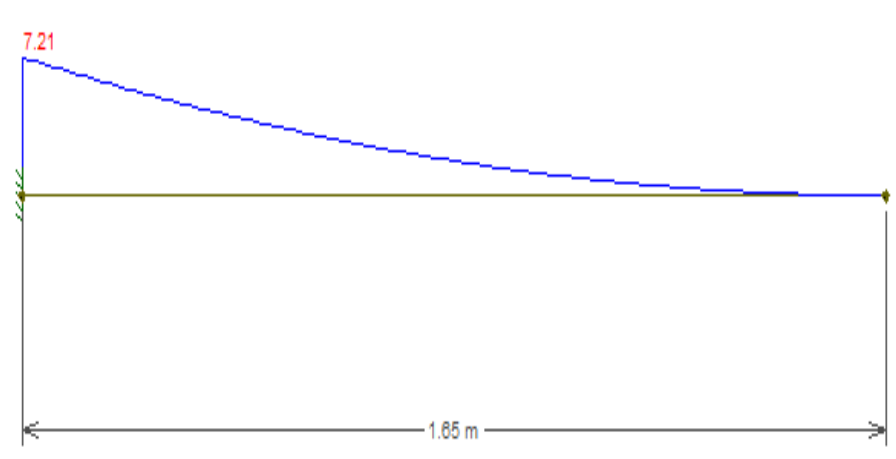

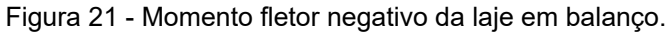

Fonte: Elaborado pelos autores.

#### *3.4.5 Excel*

O Excel foi utilizado para elaboração de uma planilha interativa que utilizados critérios da NBR 6118 (ABNT, 2014) para satisfazer o tipo de dimensionamento (laje em balanço com engaste na viga). A planilha possibilita a alimentação com dados da estrutura com resultados dos diagramas de momento fletor e força cortante provenientes do *software* de análise estrutural. Nela foi dimensionado todo memorial de cálculo com as equações detalhadas no item 2.3 deste artigo, e utilizado para verificação do que foi obtido na ferramenta de análise. Os resultados da memória de cálculo do modelo estudado estão expressos na Tabela 1 que seguirão as recomendações da NBR 6118 (ABNT, 2014).

### **4 RESULTADOS E DISCUSSÃO**

#### **4.1 Análise no Ftool**

No pré-dimensionamento feito no Ftool, a viga de apoio da laje engastada evidenciou que a seção prevista não satisfazia as solicitações. Logo, houve a necessidade de recalculá-la, a fim de tornar possível a execução da laje. Dessa forma, é nítido que o *software* trabalha de forma positiva. Mediante o novo dimensionamento, fez-se necessário aumentar a inércia da viga. Lançados os carregamentos atuantes na viga, foi gerado diagramas pelo Ftool com valores calculados das reações, do momento fletor e da força cortante na viga, onde essas informações foram retiradas para alimentar a planilha automatizada elaborada no Excel.

O *software*, por sua vez, trabalha de forma bem simples, fazendo com que seja possível gerar os diagramas e obter esses valores de formar rápida. Basta ter conhecimento das propriedades dos materiais, dimensões do elemento estrutural, carregamento e tipos de apoios. Preenchido todas as instâncias, o *software* já reproduz os resultados.

A análise em questão de uma viga biapoiada com apoios do 1º gênero, apresentam reações de valores iguais a 43 KN, conforme Figura 22. São esses apoios os responsáveis por suportar o carregamento da viga. Como o objetivo era somente analisar a viga e não o conjunto do modelo, realizamos no Ftool apenas o modelo discretizado, sem considerar a estrutura em formato de pórtico.

Figura 22 - Reações nos apoios da viga.

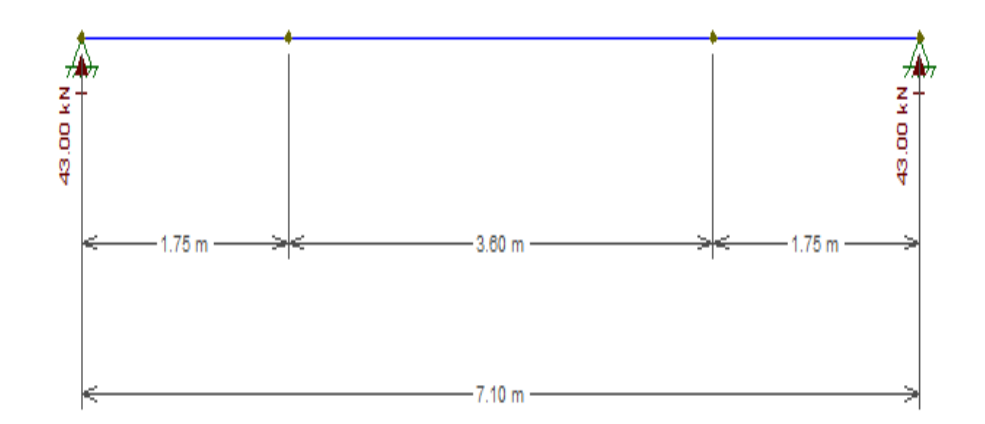

Fonte: Elaborado pelos autores.

Nos extremos da viga, próximo aos apoios possui uma ação maior ao analisarmos o cisalhamento. Foi considerado para o cálculo o maior valor de 43 KN, conforme a Figura 23. Esse valor máximo foi considerado para todo o comprimento da viga a fim de dimensionar os estribos para combater o cisalhamento e a torção.

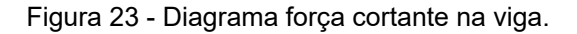

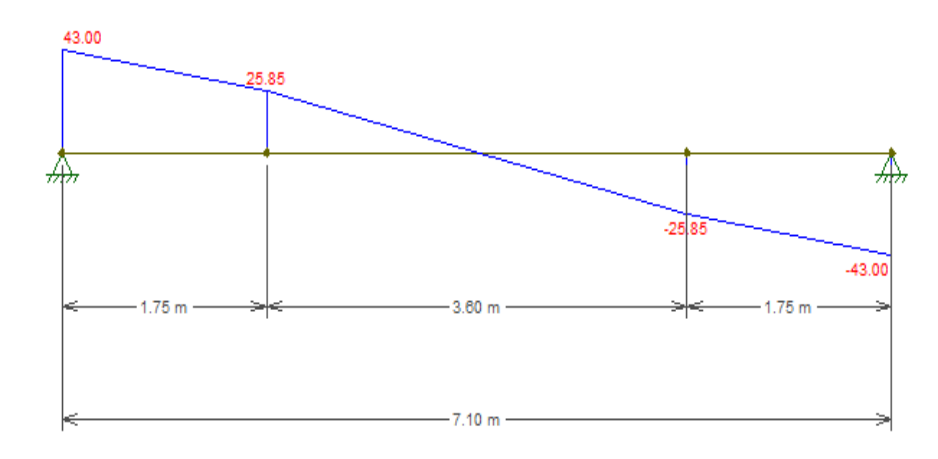

Fonte: Elaborado pelos autores.

O momento positivo atuante na viga faz com que as fibras do concreto sejam tracionadas na região abaixo da linha neutra de acordo com a Figura 24. É necessário, portanto, a inclusão do aço na estrutura. Para combater esse momento usamos a armadura longitudinal nessa região.

Figura 24 - Posição da linha neutra na viga de estudo.

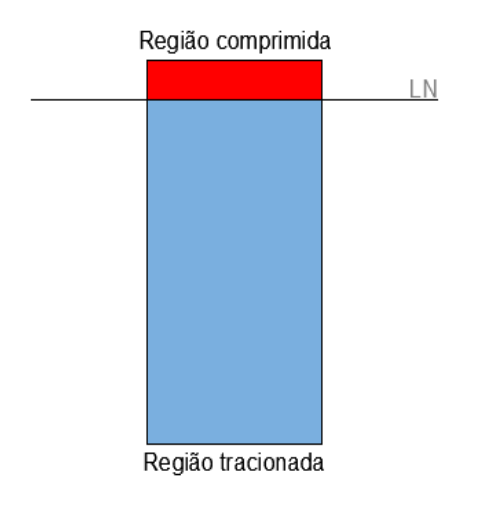

Fonte: Elaborado pelos autores

O momento fletor máximo no meio do vão utilizado para cálculo foi de 83,50 KN.m, conforme a Figura 25. Esse valor foi considerado para toda extensão da viga no dimensionamento da armadura longitudinal de flexão e torção.

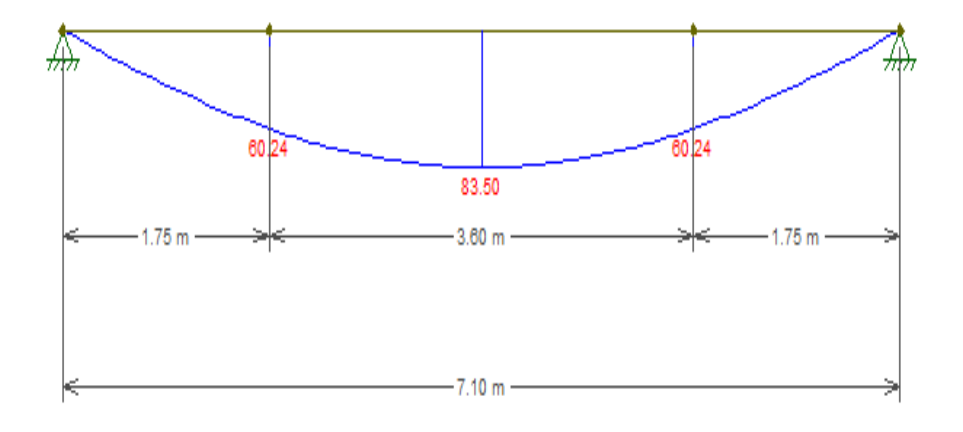

Figura 25 - Diagrama momento fletor na viga.

Fonte: Elaborado pelos autores.

## **4.2 Dimensionamento à torção no Microsoft Excel**

A partir dos objetivos citados, desenvolvemos uma planilha no Microsoft Excel com funções automatizadas baseadas nas equações da norma NBR 6118 (ABNT, 2014) para dimensionamento de peças submetidas à esforços de torção. O valor definido como torçor na viga foi estabelecido em razão do momento fletor negativo da laje engastada produzido pelo Ftool.

A Tabela 1 apresenta valores destacados com os principais resultados do cálculo. Podemos observar os valores do torçor característico atuante na viga de 25,61 KN.m, um torçor solicitante de cálculo de 35,86 KN.m obtido pela majoração do torçor característico; pois o elemento foi dimensionado para estado limite último a favor da segurança e sua integridade; geometria equivalente da viga; onde adotamos a sua seção vazada com área equivalente de 1.000,00 cm² e espessura da casca resiste de 10 cm pelo qual foi distribuído as barras de aço ao longo do seu perímetro.

De acordo com a resistência das bielas comprimidas de 8035,71 KN.cm, realizamos a verificação para que a seção possa resistir ao momento torçor máximo (trabalhamos com um ângulo de 45° da diagonal comprimida), e concluímos que não haverá esmagamento da biela comprimida, obtida por uma função condicional do Excel. Conforme a verificação das ações combinadas entre torção e força cortante não foi necessário recalcular, então foi mantido os valores de Fck e altura da viga.

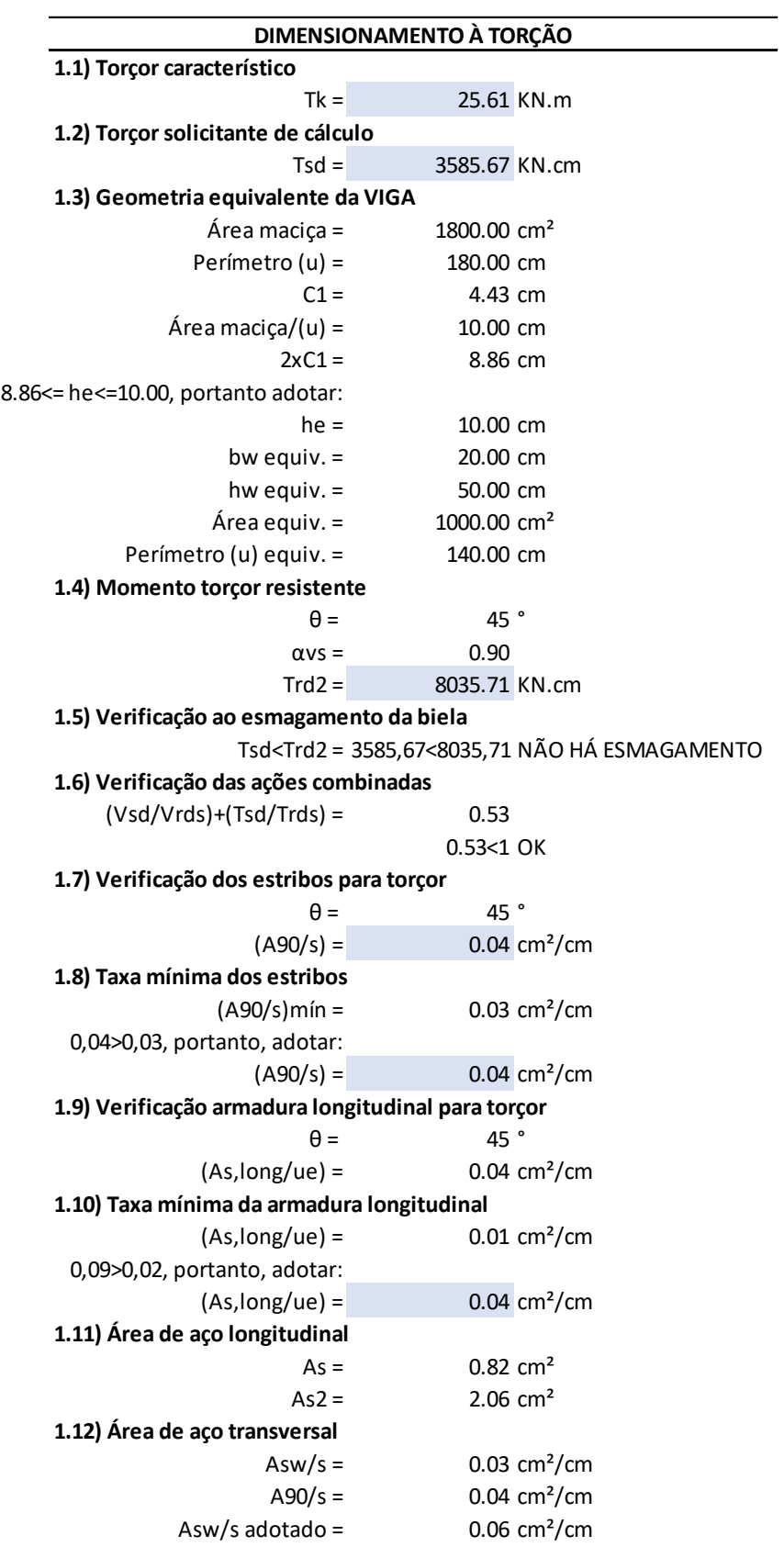

Tabela 1 - Dimensionamento à torção, resultados no Excel.

Fonte: Elaborado pelos autores.

Ao combinarmos as áreas de aço de flexão e torção na viga, encontramos os valores: 5,94, 2,06 e 0,82 cm² para armadura longitudinal, de acordo com a Figura 26, enquanto o detalhamento foi feito com auxílio da Tabela 2 pelo qual obtivemos a quantidade de barras e a bitola necessária. A melhor distribuição das barras é indicada ao longo do perímetro da viga, feita com 2 barras de 8 mm na parte superior, 3 barras de 10 mm em cada lateral e 8 barras de 10 mm na parte inferior, ver Figura 27.

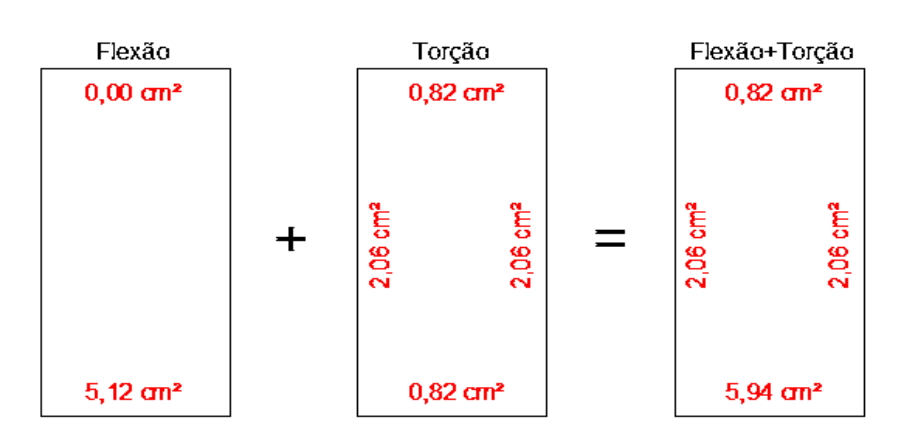

Figura 26 - Combinação das áreas de aço longitudinal para detalhamento.

Fonte: Elaborado pelos autores.

| Bitola (mm)             |      | 6.3  | ٥    | 10   | 12.5 | 16   | 20   | 25   |
|-------------------------|------|------|------|------|------|------|------|------|
| Área (cm <sup>2</sup> ) | 0.20 | 0.31 | 0.50 | 0.79 | 1.23 | 2.01 | 3.14 | 4.91 |
| 5.94                    | 31   | 20   | 12   |      |      |      |      |      |
| 2.06                    | 11   |      |      |      |      |      |      |      |
| 0.82                    |      |      |      |      |      |      |      |      |

Tabela 2 - Quadro de áreas para detalhamento das armaduras longitudinais.

Figura 27 - Seção transversal da viga com as armaduras longitudinais dimensionadas.

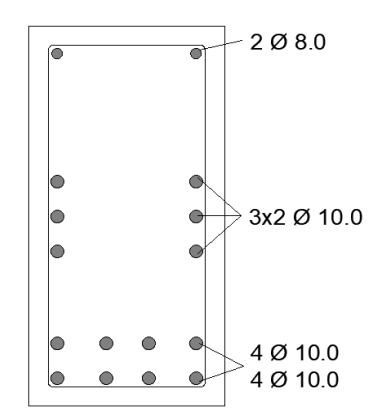

Fonte: Elaborado pelos autores.

Fonte: Elaborado pelos autores.

Por fim, com o resultado da Tabela 1 de 0,06 cm²/cm (a armadura transversal para torçor), usamos a Tabela 3 para auxiliar no dimensionamento dos estribos, dado por seus valores destacados. Assim foi escolhido a bitola 10 mm com espaçamento entre estribos a cada 13 cm. A Tabela 4 abaixo mostra esse detalhamento com taxa de aço de 0,12 cm²/cm para 2 ramos de estribos.

|              | Quantidade de barras verticais $\rightarrow$ |                               |                      |  |  |  |
|--------------|----------------------------------------------|-------------------------------|----------------------|--|--|--|
| Bitolas (mm) | Asw(cm <sup>2</sup> )                        | $s$ (cm)                      | condicional          |  |  |  |
| 5.0          | 0.39                                         | 3                             | PODE USAR            |  |  |  |
| 6.3          | 0.62                                         | 5                             | <b>PODE USAR</b>     |  |  |  |
| 8.0          | 1.00                                         | 8                             | <b>PODE USAR</b>     |  |  |  |
| 10.0         | 1.57                                         | 13                            | <b>PODE USAR</b>     |  |  |  |
| 12.5         | 2.45                                         | 20                            | <b>PODE USAR</b>     |  |  |  |
| 16.0         | 4.02                                         | 33                            | NÃO USAR<br>NÃO USAR |  |  |  |
| 20.0         | 6.28                                         | 52                            |                      |  |  |  |
| 25.0         | 9.81                                         | 81                            | NÃO USAR             |  |  |  |
|              | $Asw/s =$                                    | $0.12 \text{ cm}^2/\text{cm}$ |                      |  |  |  |

Tabela 3 *-* Planilha automatizada para detalhamento dos estribos.

Fonte: Elaborado pelos autores.

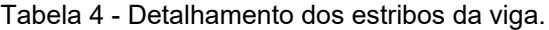

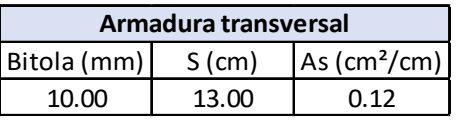

Fonte: Elaborado pelos autores.

#### **5 CONSIDERAÇÕES FINAIS**

Com base no estudo entende-se que a torção em vigas provocada por engaste de uma laje em balanço é um fenômeno que ocorre em estruturas de concreto, podendo gerar esforços adicionais nas vigas, comprometer sua capacidade de suporte e causar danos a estrutura como um todo.

Para evitar esse problema, é importante realizar uma análise cuidadosa do projeto estrutural e garantir que as vigas estejam adequadamente dimensionadas para suportar os esforços gerados pela torção. Ademais, é recomendável utilizar técnicas construtivas que minimizem a ocorrência desse fenômeno, como a utilização de lajes nervuradas ou a execução de vigas com seções transversais mais robustas.

Diante do exposto por esse trabalho, foi possível compreender os fenômenos que envolvem viga e laje, obter resultados desejáveis para que a viga dimensionada suportasse os carregamentos da laje. Dentre os cálculos é possível inferir que quanto maior o vão maior será a torsão, e que as armaduras longitudinais e transversais dimensionadas pela planilha no Excel irão proporcionar equilíbrio ao modelo de estudo.

O desprezo da torção no dimensionamento das vigas pode gerar uma redução da resistência e comprometer a estabilidade da estrutura, tornando-a vulnerável a danos que podem pactuar com seu colapso. Bem como, a ausência de análise minuciosa das reações das vigas pode afetar diretamente o dimensionamento das armaduras, levando a problemas futuros. Outro exemplo importante é a possibilidade de ocorrerem deformações excessivas e aparecimento de fissuras na estrutura, impactando na funcionalidade e segurança. Isso ocorre porque a torção pode fazer com que as vigas se desloquem lateralmente, causando deslocamentos indesejáveis em outras partes da estrutura.

Para finalizar, é possível constatar que o uso de ferramentas computacionais é de extrema importância já que contribui de forma a facilitar, auxiliar e otimizar tempo de trabalho, influenciando diretamente na análise das variáveis por estarem sempre atualizados de acordo com as normas regulamentadoras. Os resultados deste artigo promovem um incentivo aos profissionais e estudantes de Engenharia Civil incluírem nas suas atividades essas ferramentas com intuito de planejarem e executarem suas estruturas em concreto armado com excelência. Enfim, vale ressaltar que as ferramentas são auxiliares, porém são indispensáveis as verificações manuais de cálculos.

#### **5.1 Sugestões para futuras pesquisas**

A seguir será apresentado algumas sugestões para possíveis pesquisas sobre o tema abordado nesse trabalho:

- Dimensionamento da armadura longitudinal da laje engastada.
- Estudo da flecha e deformações na viga.

• Comportamento dos apoios devido aos momentos causados pela viga analisada.

## **REFERÊNCIAS**

ARAÚJO, J. M. **Curso de Concreto Armado.** Rio Grande: Editora Dunas, 2014. v. 4

ARAÚJO, J. M. DE. **Dimensionamento à torção de vigas de concreto armado. Teoria e Prática na Engenharia Civil**, n. 21, p. 1–11, 2013.

ASSOCIAÇÃO BRASILEIRA DE NORMAS TÉCNICAS. **ABNT NBR 6118: Projeto de estruturas de concreto - Procedimento. Rio de Janeiro: ABNT, 2014 Versão Corrigida: 2014.**

ASSOCIAÇÃO BRASILEIRA DE NORMAS TÉCNICAS. **ABNT NBR 6120: Ações para o cálculo de estruturas de edificações. Rio de Janeiro: ABNT, 2019 Versão Corrigida: 2019.**

BASTOS, P. S. dos S**. Marquise.** Faculdade de Engenharia, Departamento de Engenharia Civil, Universidade Estadual Paulista, Bauru, 2006.

BASTOS, P. S. dos S**. Torção em vigas de concreto armado.** Faculdade de Engenharia, Departamento de Engenharia Civil, Universidade Estadual Paulista, Bauru, 2017.

BOTELHO, M. H. C.; MARCHETTI, O. **Concreto armado eu te amo: volume I.** 10. ed. - São Paulo: Blucher, 2019.

CARVALHO, R. C; FILHO, J. R. F. **Cálculo e Detalhamento de Estruturas Usuais de Concreto Armado:** Segundo a NBR 6118:2014. 4. ed. São Carlos: EdUFSCar, 2014.

REBELLO, Y.C. **A concepção estrutural e a arquitetura.** 9. Ed. São Paulo: Zigurate, 2000.

## **ANEXOS**

## **ANEXO A – TABELA 2 DO ITEM 5.4 DA NBR 6120/2019**

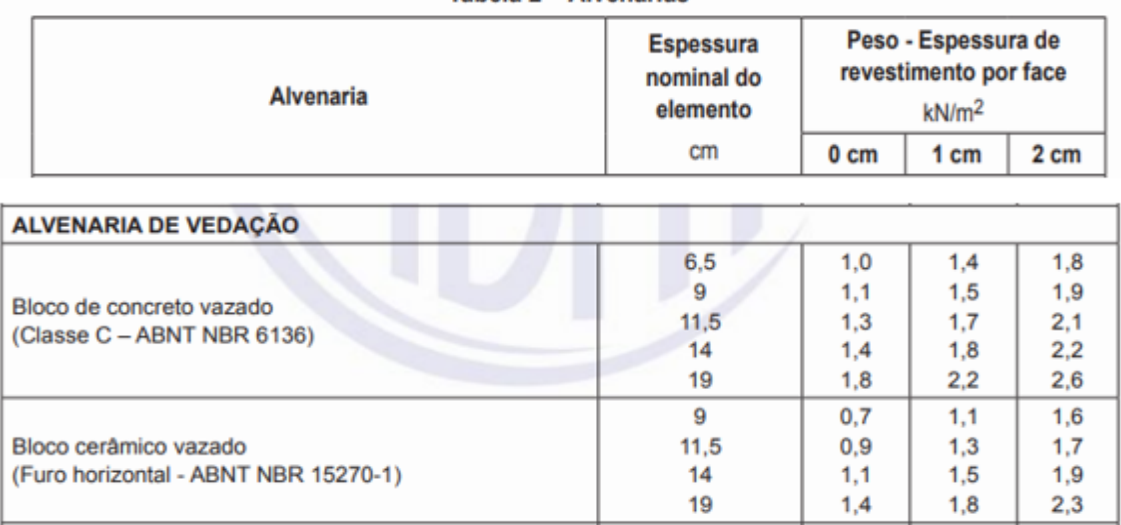

#### Tabela 2 - Alvenarias

## **ANEXO B – TABELA 7.2 DO ITEM 7.4.7.6 DA NBR 6118/2014**

Tabela 7.2 - Correspondência entre a classe de agressividade ambiental e o cobrimento nominal para  $\Delta c = 10$  mm

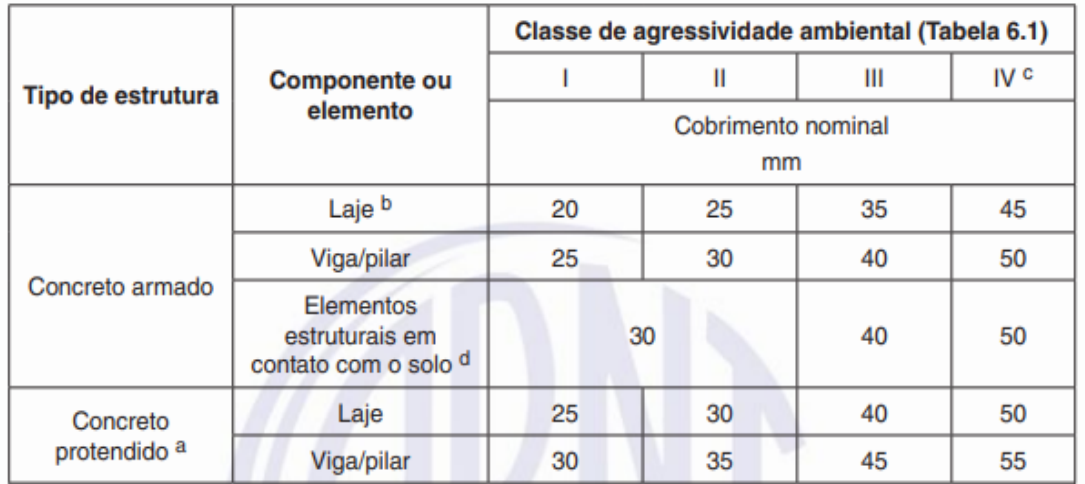

## **ANEXO C – TABELA 12.1 DO ITEM 12.4.1 DA NBR 6118/2014**

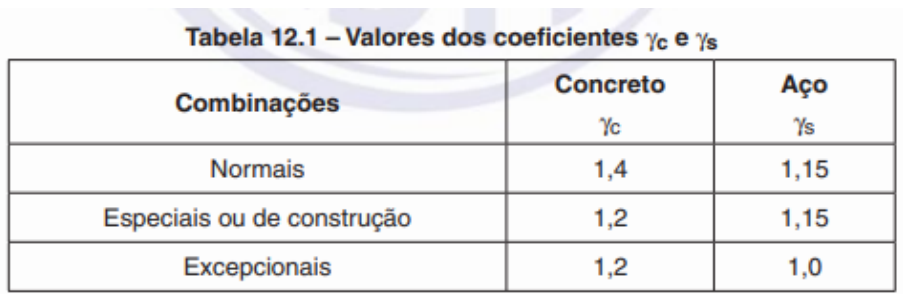